# **Sysadmin**

Timothy

April 17, 2020

# <span id="page-0-1"></span>**Contents**

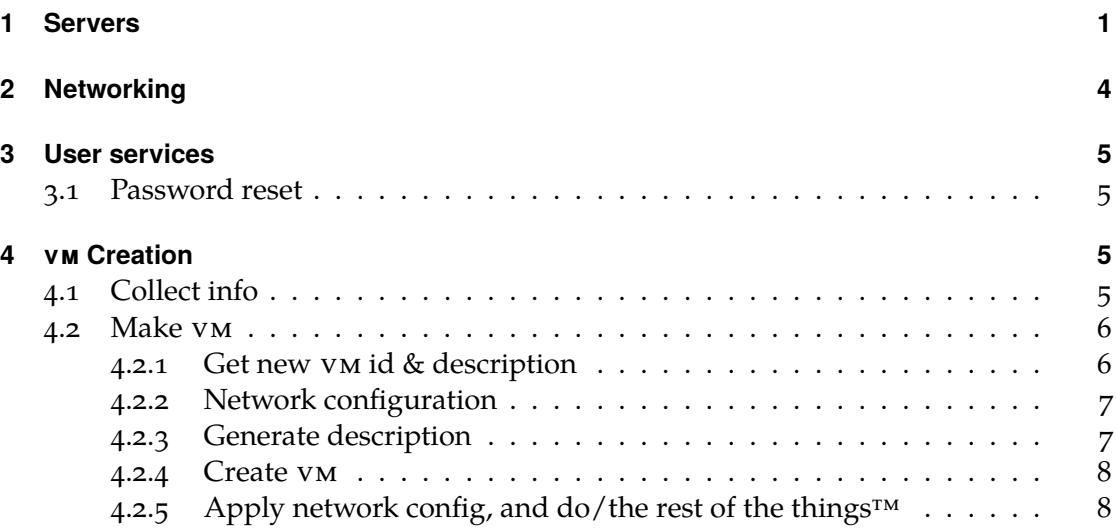

## <span id="page-0-0"></span>**1 Servers**

- motsugo
- mooneye
- molmol
- murasoi
- medico
- maltair
- loveday
- magikarp
- mudkip
- chubsucker
- cichlid
- corvo
- corydoras
- cobra
- christmas
- catfish
- napoli
- clownfish
- pinball
- porcupine

1 return [f"{h[0]}.ucc.asn.au" for h in hosts]

- motsugo.ucc.asn.au
- mooneye.ucc.asn.au
- molmol.ucc.asn.au
- murasoi.ucc.asn.au
- medico.ucc.asn.au
- maltair.ucc.asn.au
- loveday.ucc.asn.au
- magikarp.ucc.asn.au
- mudkip.ucc.asn.au

1 cat /etc/\*-release | sed  $'s$ /=/\t/g'

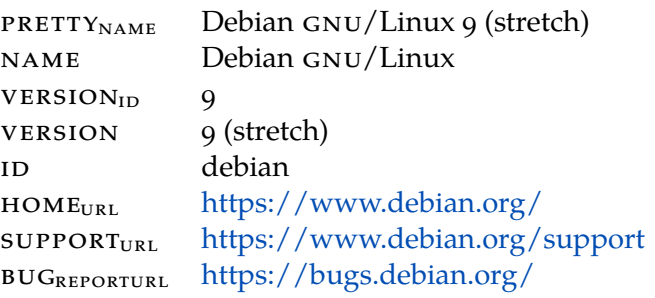

1 for host in \$hosts; do

2 ping -c 1 \$host | grep bytes

3 done

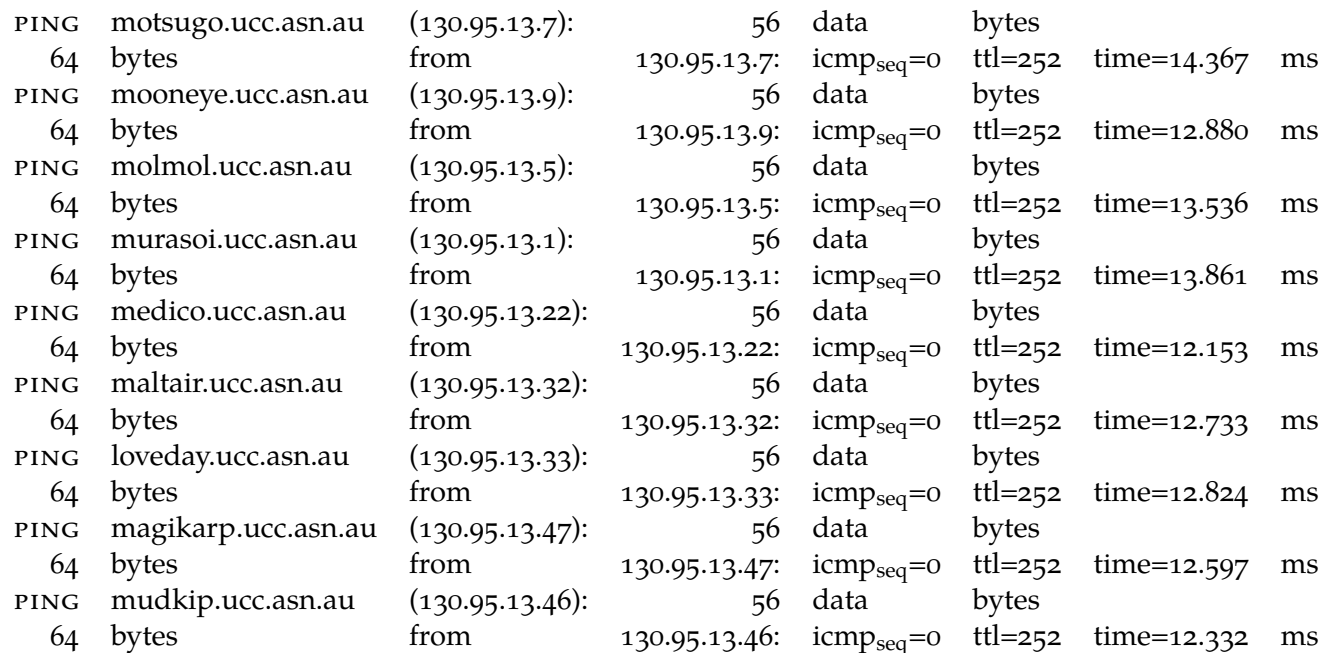

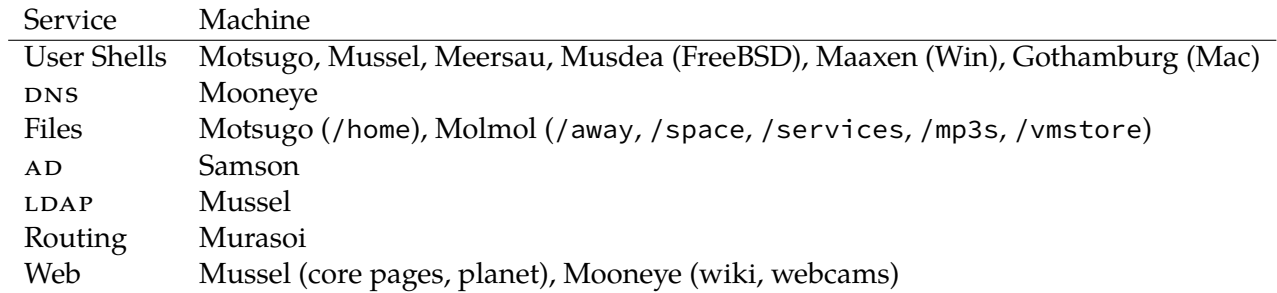

# <span id="page-3-0"></span>**2 Networking**

Router configuration (i.e. firewall) is described by [this file on murasoi.](#page-0-1)

Wheel-keys are managed by [push.sh.](file://ssh:ucc|sudo:ucc:/home/wheel/bin/uccroot/push.sh)

### <span id="page-4-0"></span>**3 User services**

#### <span id="page-4-1"></span>**3.1 Password reset**

[Run Process](#page-0-1)

```
1 (setq ucc-sysadmin/pw-reset-requester-username (ivy-read "User who requested reset: "
   ,→ ucc-sysadmin/users))
2 (setq ucc-sysadmin/pw-reset-requester-new-pw (read-string "New password: "))
3 (gui-select-text (format "Hi %s, your new password is %s. Please change it immediately by
   → logging into on one of \textls*[70]{\textsc{ucc}}'s servers :) (to do this you can ssh
   %s@ssh.ucc.asn.au in a terminal)"
,→
4 ucc-sysadmin/pw-reset-requester-username
5 ucc-sysadmin/pw-reset-requester-new-pw
6 ucc-sysadmin/pw-reset-requester-username))
7 (print "Done. Message copied to clipboard")
```
Done. Message copied to clipboard

echo "Changing \$theuser's password at \$(date --iso-8601=minutes)" 2 samba-tool user setpassword \$theuser --newpassword=\$thepassword --must-change-at-next-login

```
Sun Apr 5 15:55:44 \textls*[70]{\textsc{awst}} 2020
Changed password \textls*[70]{\textsc{ok}}
```
### <span id="page-4-2"></span>**4 vm Creation**

#### [Run Process](#page-0-1)

#### <span id="page-4-3"></span>**4.1 Collect info**

```
1 samba-tool group listmembers gumby
```

```
1 (setq ucc-sysadmin/users (split-string users "\n"))
```
<sup>2</sup> (delete "Administrator" ucc-sysadmin/users)

<sup>3</sup> (format "Total users: %s" (length ucc-sysadmin/users))

Total users: 1338

- 1 (setq ucc-sysadmin/vm-requester-username (ivy-read "User who requested ,→ \textls\*[70]{\textsc{vm}}: " ucc-sysadmin/users))
- 2 (setq ucc-sysadmin/vm-name (ivy-read (format "\textls\*[70]{\textsc{vm}} name: %s-" ,→ ucc-sysadmin/vm-requester-username) '()))
- 3 (setq ucc-sysadmin/vm-comment (ivy-read "\textls\*[70]{\textsc{vm}} comment: " '()))
- 4 (setq ucc-sysadmin/vm-lifetime (ivy-read "What is the expected lifetime of this → \textls\*[70]{\textsc{vm}}: " '("long term" "next few weeks" "new few months" "not for a while"))) ,→
- 5 (setq ucc-sysadmin/vm-memory (ivy-read "\textls\*[70]{\textsc{vm}} memory (MiB): " '("512"  $\rightarrow$  "1024" "2048" "4086") :def "2048"))
- 6 (setq ucc-sysadmin/vm-cores (ivy-read "\textls\*[70]{\textsc{vm}} processes: " '("1" "2" "3"  $\leftrightarrow$  "4") :def "2"))
- 7 (setq ucc-sysadmin/vm-disksize (ivy-read "\textls\*[70]{\textsc{vm}} disk size: " '("10" "20" ,→ "40" "50" "80") :def "20"))
- 8 (setq ucc-sysadmin/vm-vmhost (ivy-read "\textls\*[70]{\textsc{vm}} host: " '("medico" "maltair" ,→ "loveday" "magikarp" "mudkip")))

1 tla \$theuser | sed 's/: /\t/g'

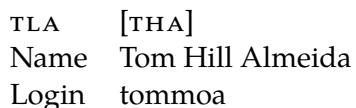

1 tla \$USER | sed 's/: /\t/g'

TLA [TEC] Name Timothy Chapman Login tec

#### <span id="page-5-1"></span><span id="page-5-0"></span>**4.2 Make vm**

#### **4.2.1 Get new vm id & description**

1 pvesh get /cluster/nextid

#### 169

1 (setq ucc-sysadmin/vm-id vmid)

#### <span id="page-6-0"></span>**4.2.2 Network configuration**

```
1 cat /etc/bind/domains/primary/ucc.machines
```

```
1 import re
2 bindconfig = re.sub(r' \strless #.*', '', ''), bindconfig)
3 bindlines = bindconfig.split('n')4 bindlines = list(filter(lambda l: re.search(r'\s*A: \d+$', l), bindlines))
_5 boundips = [int(re.sub('\s*A: ', '', l)) for l in bindlines]
\check{\theta} avalible = [i for i in range(128,193) if i not in boundips]
7 return avalible
```
128 149 153 154 155 159 160 161 162 163 164 165 166 167 169 170 175 176

1 (setq ucc-sysadmin/vm-ip vmip)

128

```
1 echo "[$vmname.$vmuser.ucc.com.]
2 A: $vmip
3 \textls*[70]{\textsc{aaaa}}: 102::$vmip
4 \textls*[70]{\textsc{hinfo}}: \"\textls*[70]{\textsc{vm}} on $vmhost\" \"$vmcomment\"
5 addDomain: no
6 zones: ucrev 6rev"
```
[dummy-vm.tec.ucc.com.] A: 128 aaaa: 102::128 hinfo: "vm on maltair" "it's a test" addDomain: no zones: ucrev 6rev

[endpoint.mtearle.ucc.com.] A: 128 aaaa: 102::128 hinfo: "vm on maltair" "Test vm" addDomain: no zones: ucrev 6rev

#### <span id="page-6-1"></span>**4.2.3 Generate description**

```
1 (setq ucc-sysadmin/vm-description (concat (format "Created on %s for %s by %s %s"
,→ (format-time-string "%Y-%m-%d") vmuser-tla myself myself-tla)
```

```
2 (format "\nOwner: %s <%s@ucc.asn.au>" vmuser-fullname vmuser)
```
169

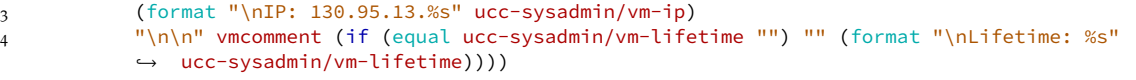

Created on 2020-03-31 for [\textls\*[70]{\textsc{tec}}] by Timothy Chapman [\textls\*[ Owner: Timothy Chapman <tec@ucc.asn.au> \textls\*[70]{\textsc{ip}}: 130.95.13.128

it's a test Lifetime: nil

#### <span id="page-7-0"></span>**4.2.4 Create vm**

```
1 (setq ucc-sysadmin/vm-confirm (counsel--yes-or-no-p (format "\textls*[70]{\textsc{vm}} on %s
   ,→ for %s with name %s
2 With %s cores, %s MiB memory and %sGB storage.
3 Assigned \textls*[70]{\textsc{ip}}: 130.95.13.%s
4
5 %s
6
7 Does this look alright?" ucc-sysadmin/vm-vmhost ucc-sysadmin/vm-requester-username
8 ucc-sysadmin/vm-name ucc-sysadmin/vm-cores ucc-sysadmin/vm-memory ucc-sysadmin/vm-disksize
9 ucc-sysadmin/vm-ip ucc-sysadmin/vm-comment)))
```

```
1 qm create $vmid --memory $vmmemory --net0 virtio,bridge=vmbr0,tag=4 --ostype l26 --description
   → "$vmdescription" --virtio0 "vmstore-ssd_vm:$vmdisksize" --onboot yes --sockets 1 --cores
   → $vmcores --pool Member-\textls*[70]{\textsc{vm}\protect\scalebox{.91}[.84]{s}} --name
       "$vmuser-$vmname"
   \rightarrow2 qm status $vmid -verbose
```
0

#### <span id="page-7-1"></span>**4.2.5 Apply network config, and do/the rest of the thingstm**

```
1 import re
2 configitems = {}
3 configlines = config.split("\n")
4
5 marker = 0
6 seenIp = "7 for i in range(len(configlines)):
8 line = configlines[i]
9 # if start of bind block
10 if re.search("\setminus[.+\setminus]", line) or i is len(configlines) - 1:
```

```
11 commentabove = bool(re.search(r"\s**", configlines[i - 1]))12 if marker > 0:
13 configitems[seenIp] = "\n\ranglen".join(configlines[marker:i - commentabove]).strip()
14 # if not encoutering first block and line before is comment, grab that
15 if i > 0 and commentabove:<br>16 marker = i - 1marker = i - 117 else:
18 marker = i
19 seenIp = ""
20 elif re.search("^A: [\d\.]+", line):
21 seenIp = "{:0>4}".format(line.replace("A: ", "")) # 0-pad for sorting
22 for k,v in sorted(configitems.items()):
_{23} print(k,v,end='\n\n')
```
#### **todo the stuff here doesn't seem to work**